$\pmb{\times}$ 

Leider läst es sich nicht vermeiden, vollkommen auf Microsoft Produkte zu verzichten.

Deshalb habe ich mich daran versucht, Office 2010 unter Debian Wheezy zum laufen zu bekommen

## **Wine installieren**

dpkg --add-architecture i386 apt-get update

aptitude install wine:i386 cabextract <del>#aptitude install wine-bin:i386 wine winetricks wine-doc cabextract</del>

## **Quellen**

[http://www.ehow.com/how\\_6779703\\_install-office-2007-debian.html](http://www.ehow.com/how_6779703_install-office-2007-debian.html)

From: <https://wiki.da-checka.de/> - **PSwiki**

Permanent link: **[https://wiki.da-checka.de/doku.php/wiki/programme/office\\_2010\\_mit\\_wine?rev=1392889568](https://wiki.da-checka.de/doku.php/wiki/programme/office_2010_mit_wine?rev=1392889568)**

Last update: **2014/02/20 10:46**

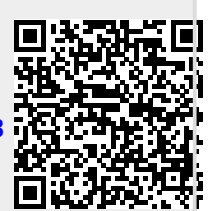